# 설치 가이드 ColorEdge CG2420

컬러 관리 LCD 모니터

### 중요

안전을 보장하고 효과적으로 사용하기 위해 PRECAUTIONS( 주의사항), 본 Setup Guide (설치 가이드). 사용 설명서 (CD-ROM 에 저장되어 있음) 를 꼭 읽으십시오. 나중에 참조할 수 있도록 본 가이드를 보관하십시오.

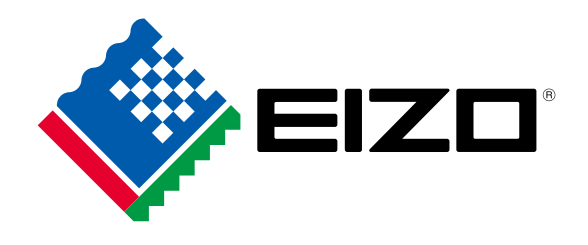

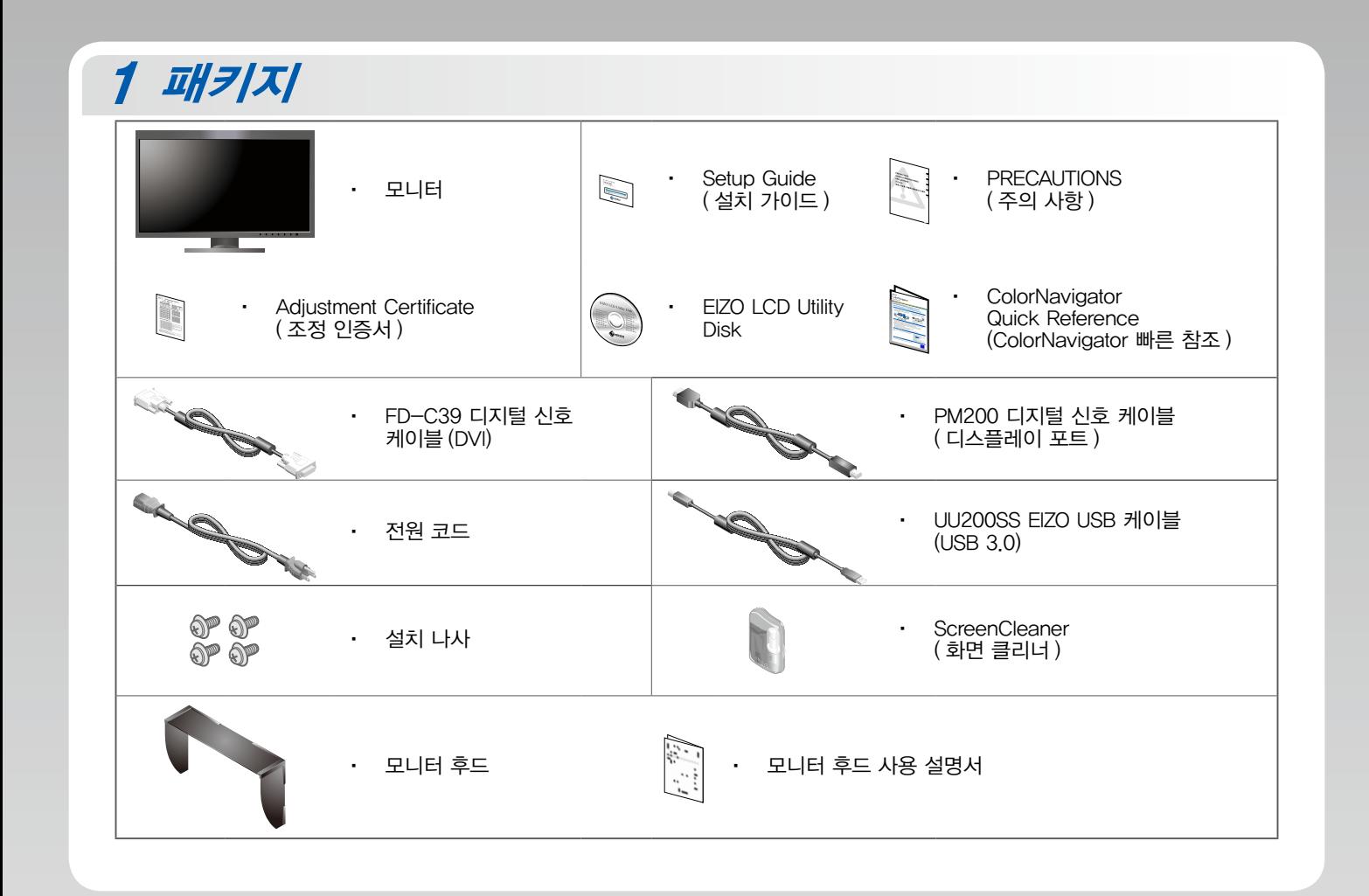

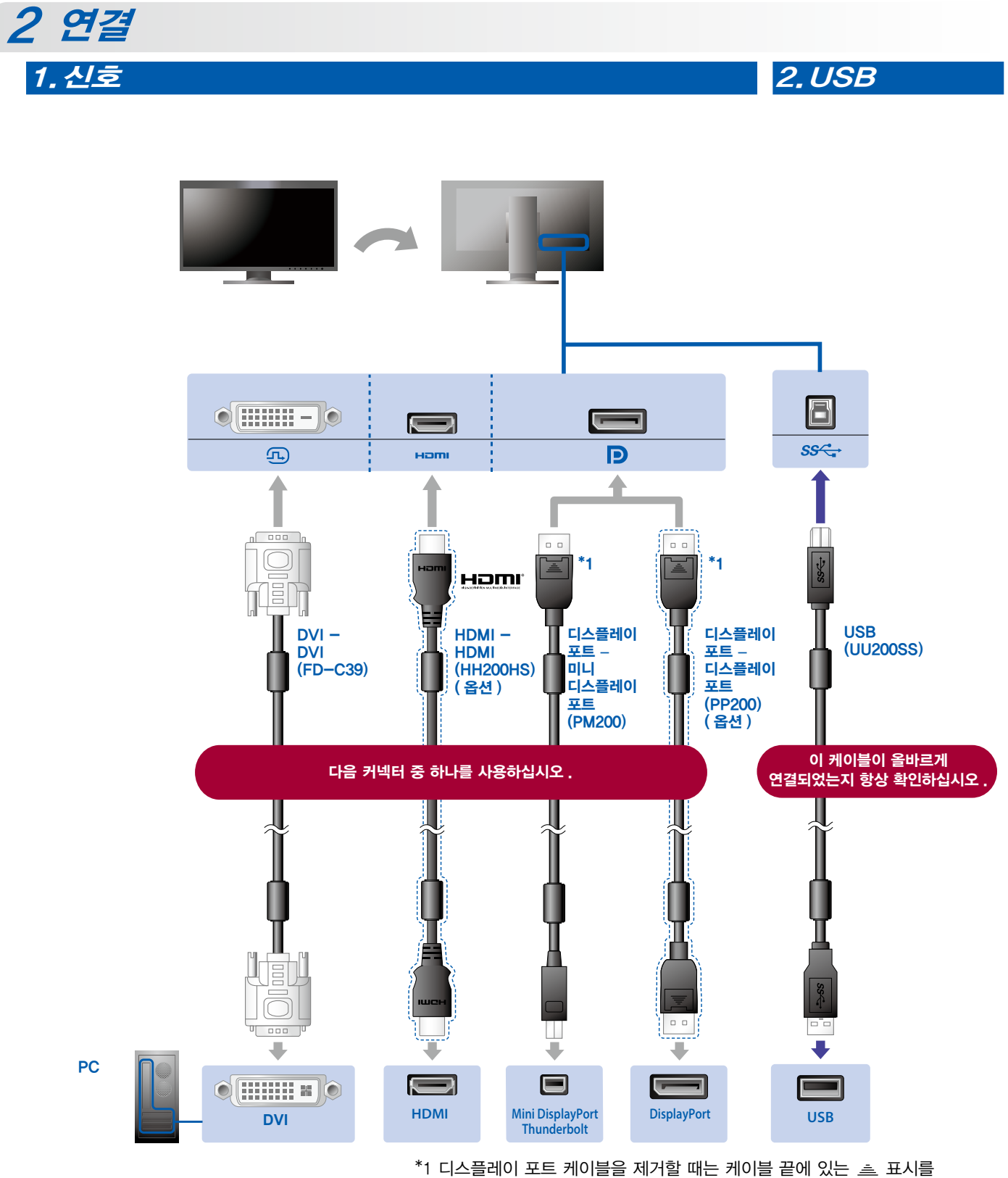

누른 상태로 당기십시오 .

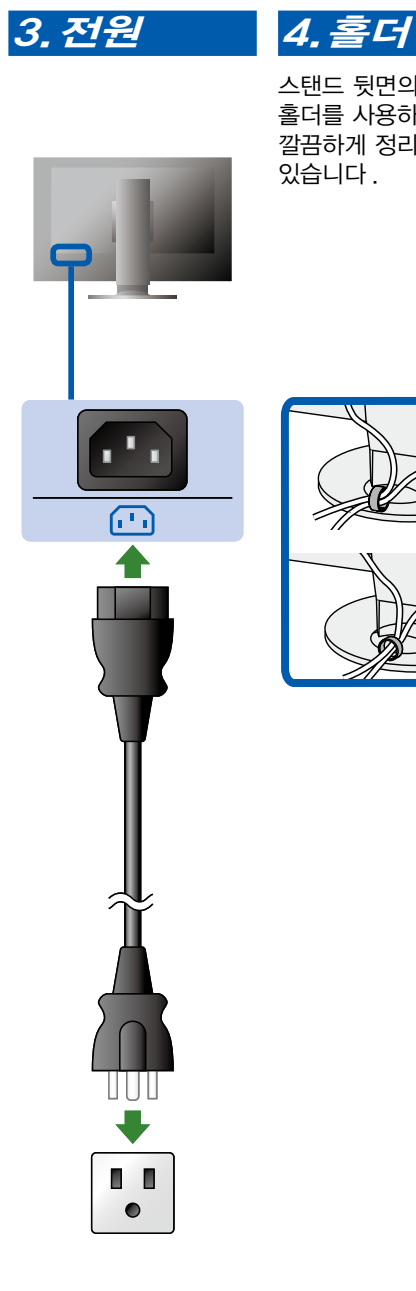

스탠드 뒷면의 케이블 홀더를 사용하면 케이블을 깔끔하게 정리할 수 있습니다.

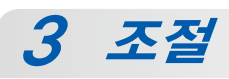

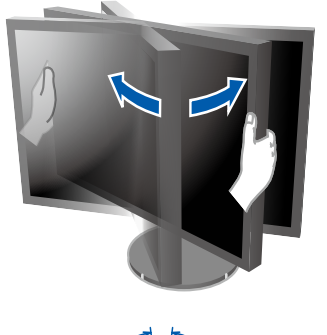

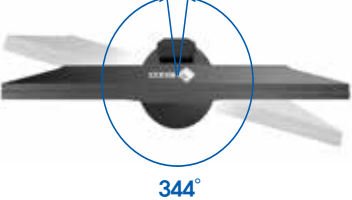

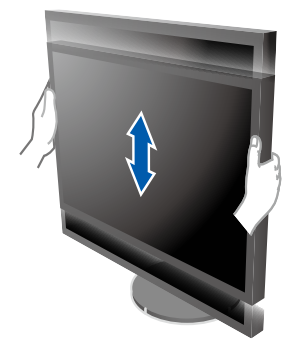

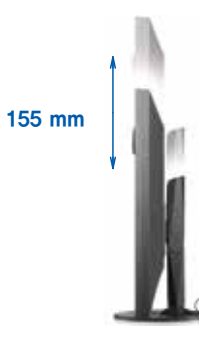

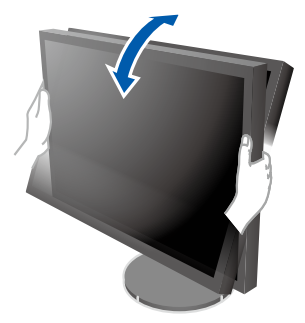

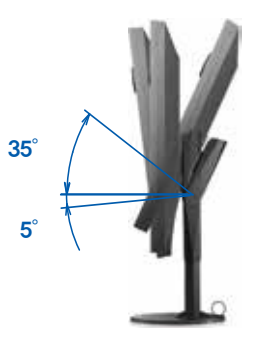

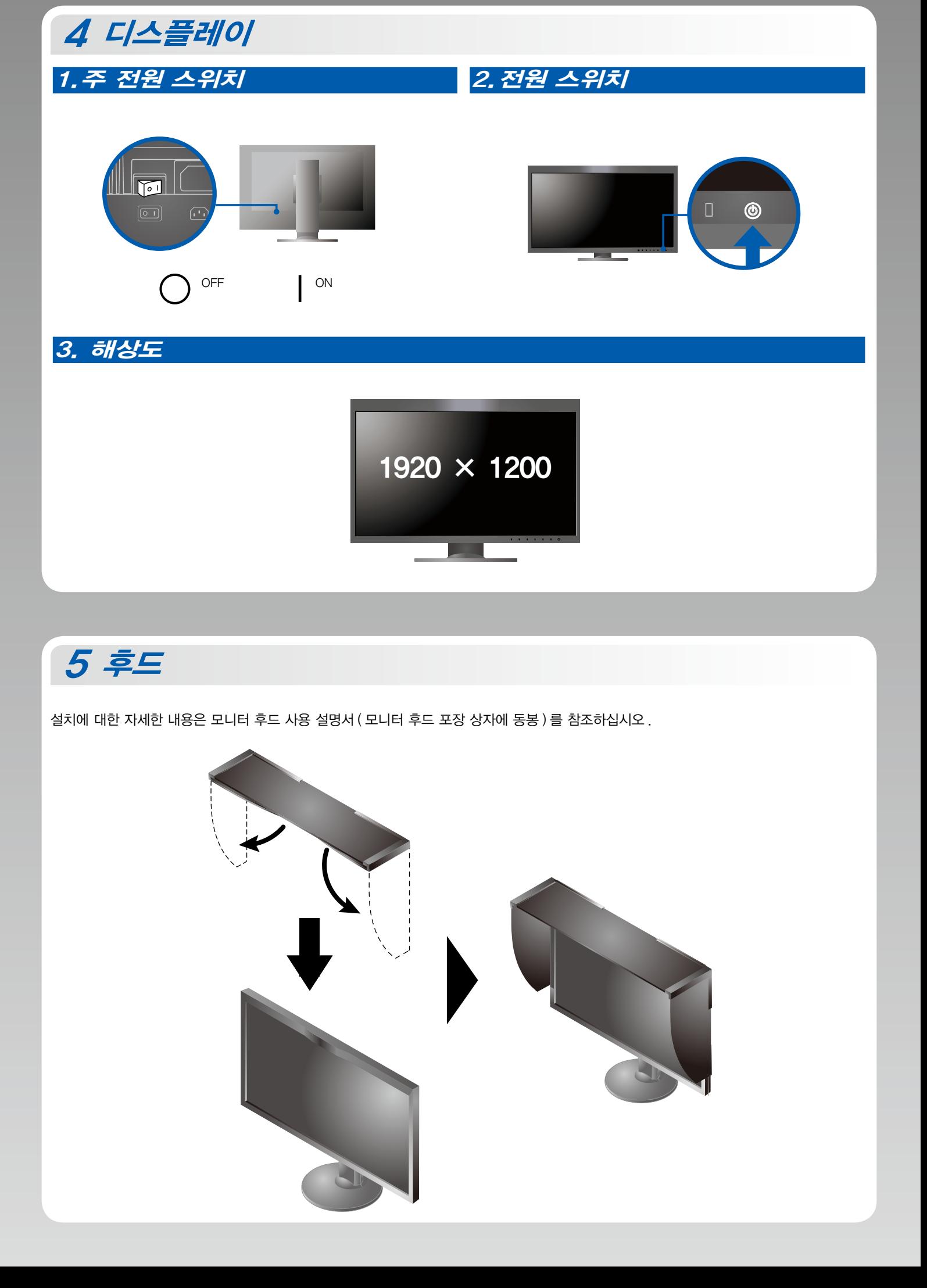

## ColorNavigator 6

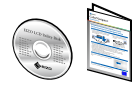

ㆍ 조작 설명에 대해서는 "Quick Reference"( 빠른 참조 ) 와 ColorNavigator 사용 설명서 (CD-ROM 에 저장되어 있음 ) 를 참조해 주십시오 .

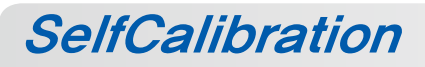

보정을 주기적으로 수행할 수 있습니다.

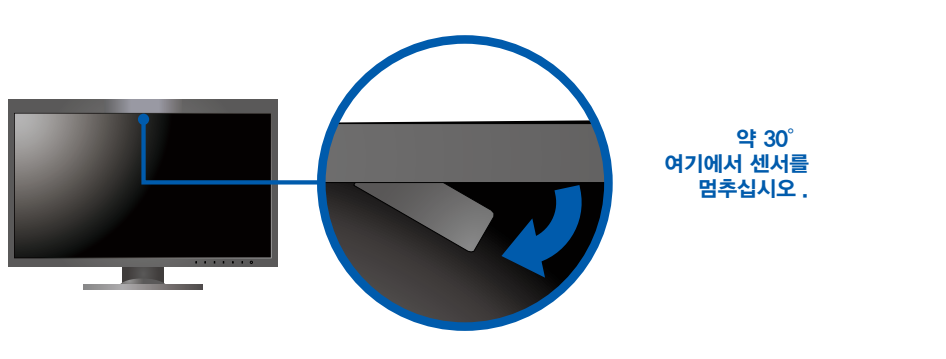

SelfCalibration 에 대한 자세한 내용은 모니터 사용 설명서 (CD-ROM 에 저장되어 있음 ) 를 참조하십시오.

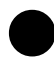

### 화면이 표시되지 않는 문제

.<br>다음의 해결 방법을 이행한 후에도 모니터에 화상이 표시되지 않으면, 가까운 EIZO 대리점에 문의하십시오.

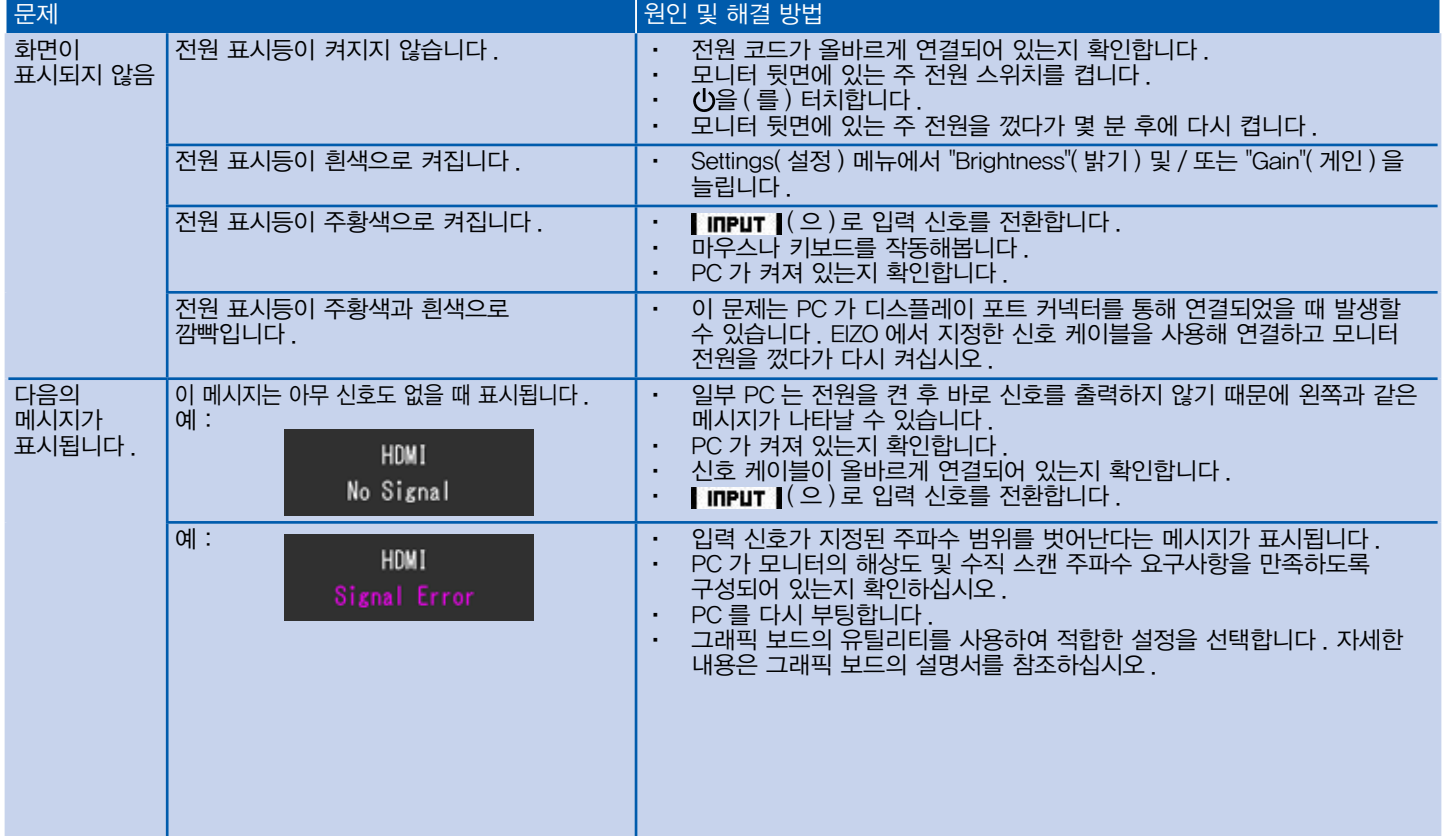